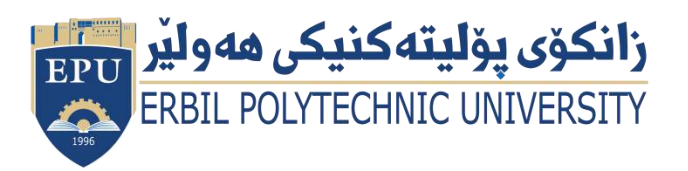

Kurdistan Region Government Ministry of Higher Education and Scientific Research Erbil Polytechnic University

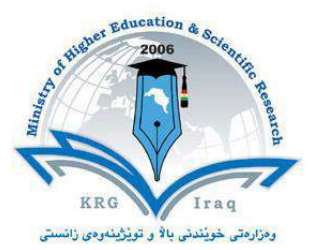

# **Module (Network) Catalogue**

# **2022-2023**

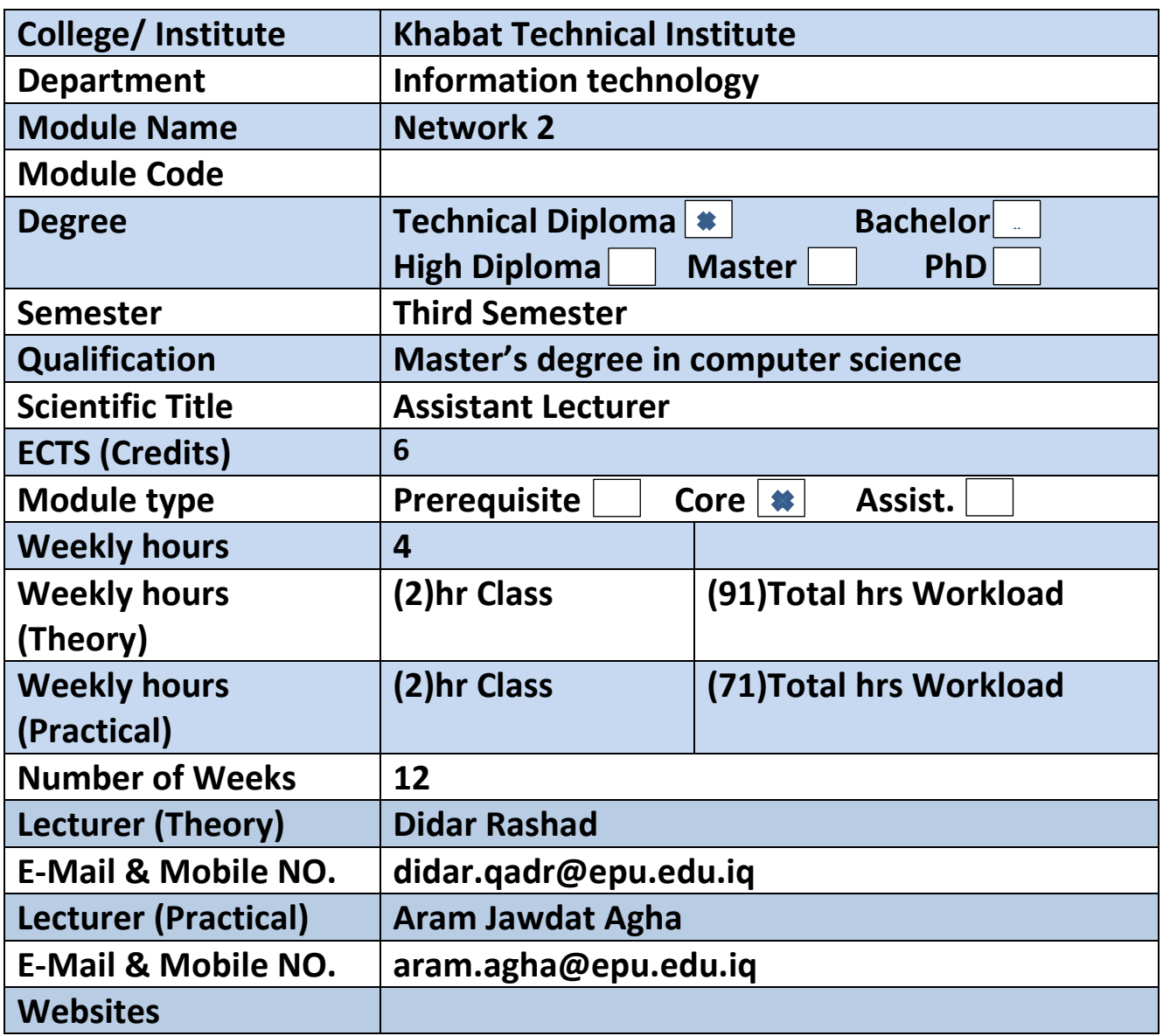

## **Course Book**

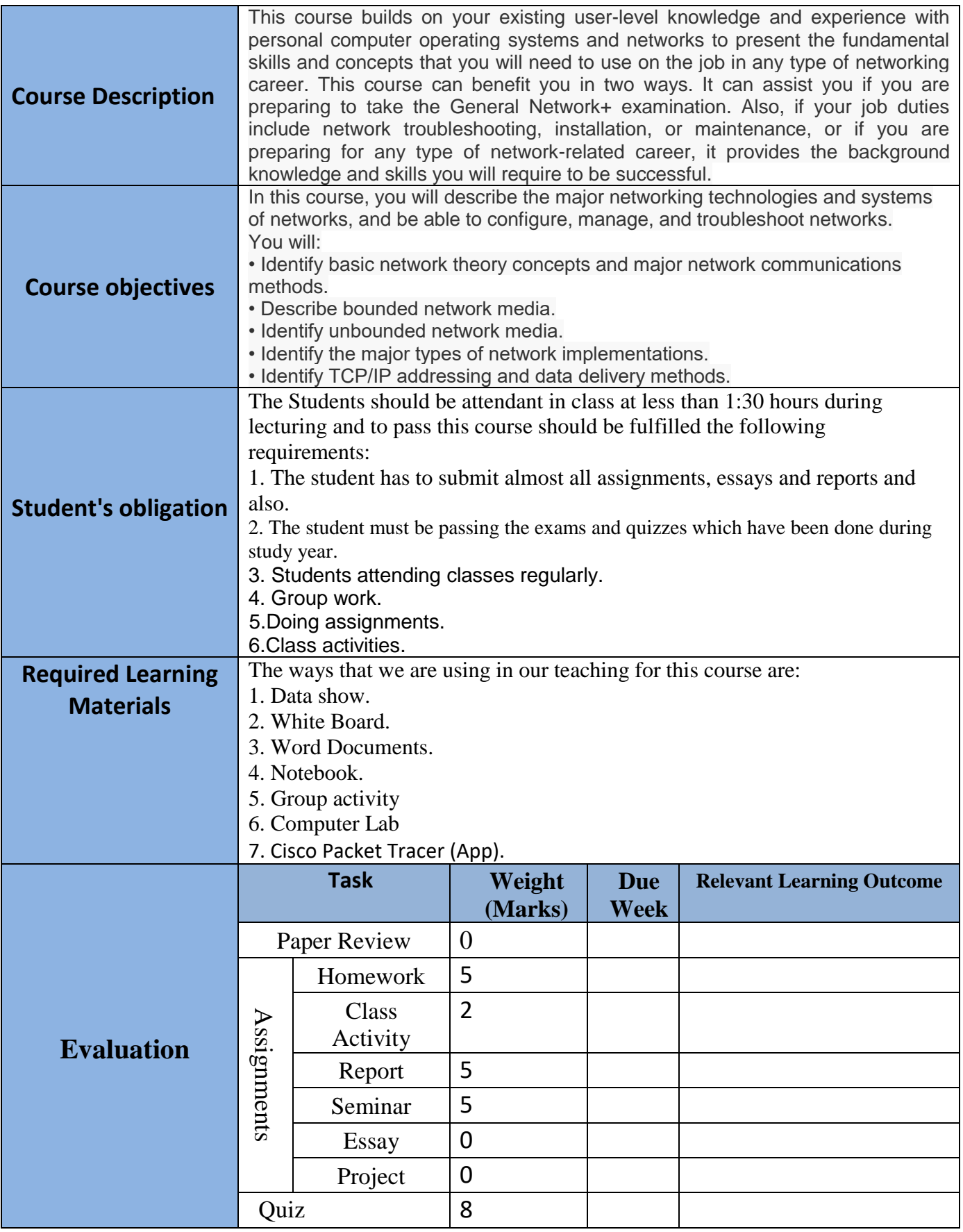

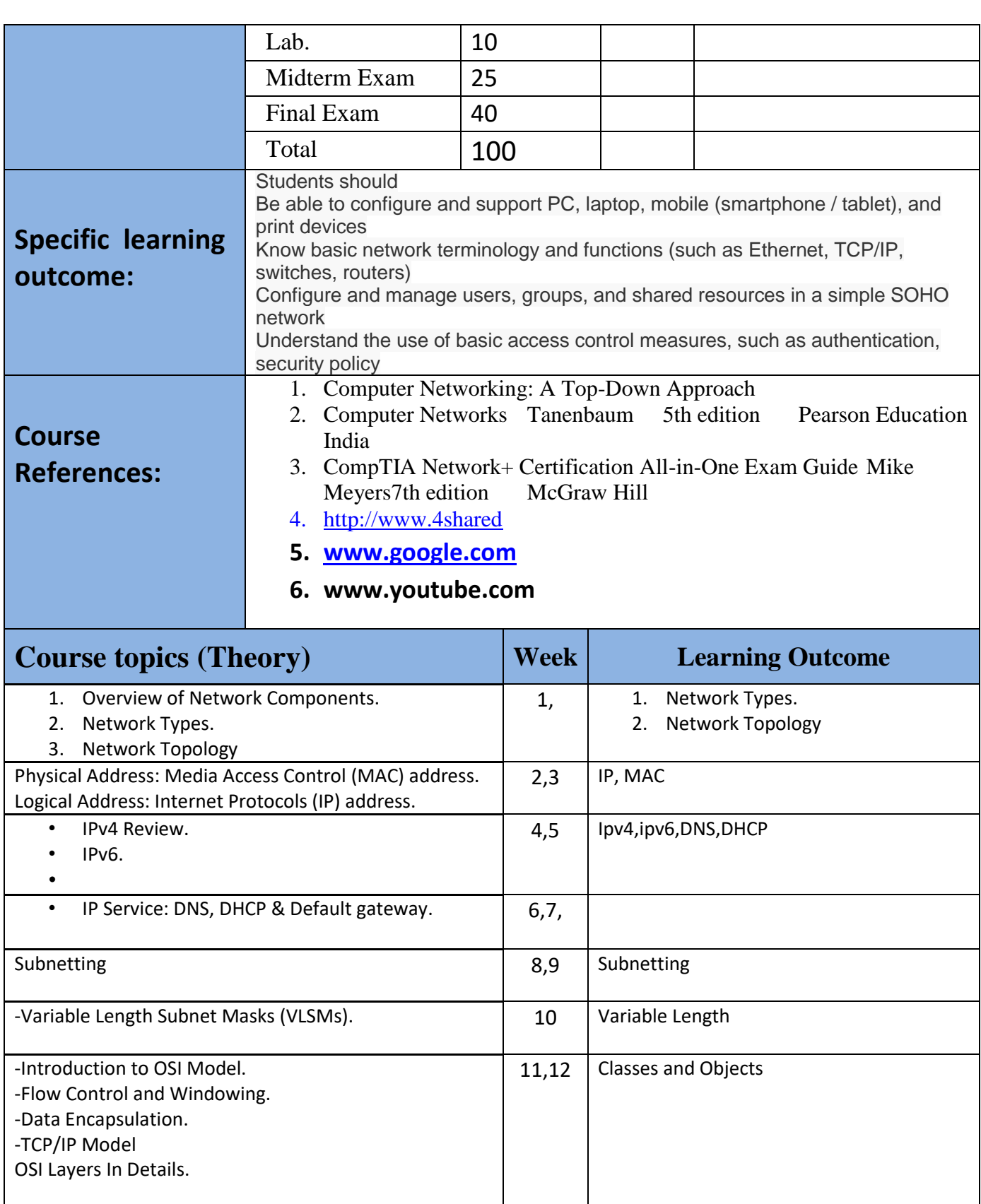

OSI Layers In Details. 12 OSI Layers I

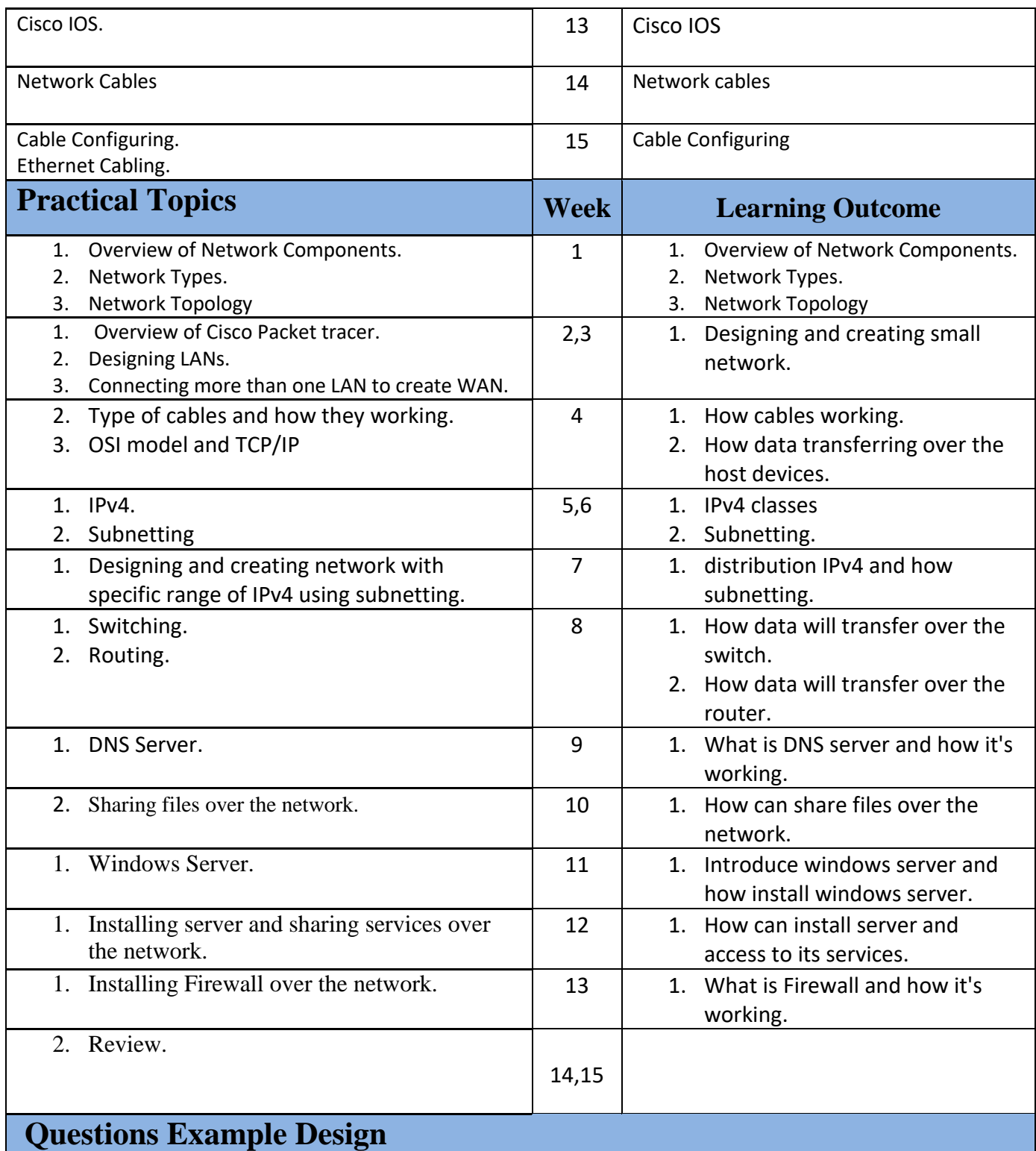

a.

## Q1/ **Multiple Choice Questions** (50 Marks)

1. Which class of IP address has the most host addresses available by default?

- a . A b. B c. C d. A and B
- 2. How long is an IPv6 address?

a. 32 bits b. 128 bytes c. 32 bytes c. 128 bits

- 3. Which one of below is a valid IP Address?
	- **a.** 0.1.1.99 /24 b. 192.168.0.1 /24 c. 192.168.0.1 /33 d. 257.0.0.1 /24
- 4. IANA stands for
- a. Internet Assigned Numbers Authority b. Internal Assigned Numbers Authority c. Internet Associative Numbers Authoritative d. Internal Associative Numbers Authority
- 5. MAC stands for
	- A. Media Area Control B . Memory Access Control c. Memory Area Control d . Media Access Control
- 6. On wireless networks **Example 1** filtering is the security measure. a. OUI b. MAC c. IP d. NIC
- 7. If the same IP address assigned to two or more systems on the network, resulting in an IP address

a. Conflict b. connects c. Burned in Address d. none

- 8. fe80::2577:e245:785f:39ac example of
	- a. IP address b. subnet mask c. IP v6 address d. mac address
- 9. IP Address is divided into
	- a. Network Portion & Host Portion b. IP v4 & IP v6 c. subnet mask & default getaway d. Network Address & Broadcast Address
- 10. WAN interconnects network components that are separated.
	- b. topologically b. geographically c. technically d. none

#### / **Mark the following true or false.**

(20 Marks)

- 1. Mac address It used to find a host in a network.
- 2. Subnet mask It used to locate the network.
- 3. Class C IP address Range is from 128.0.0.0 to 191.255.255.255.
- 4. Broadcast Address IP Address with all bits as ONES in the host portion.

APIPA IP address range is 169.254.0.1 through 169.254.255.254.

### / **Complete the following table.**

(30Marks)

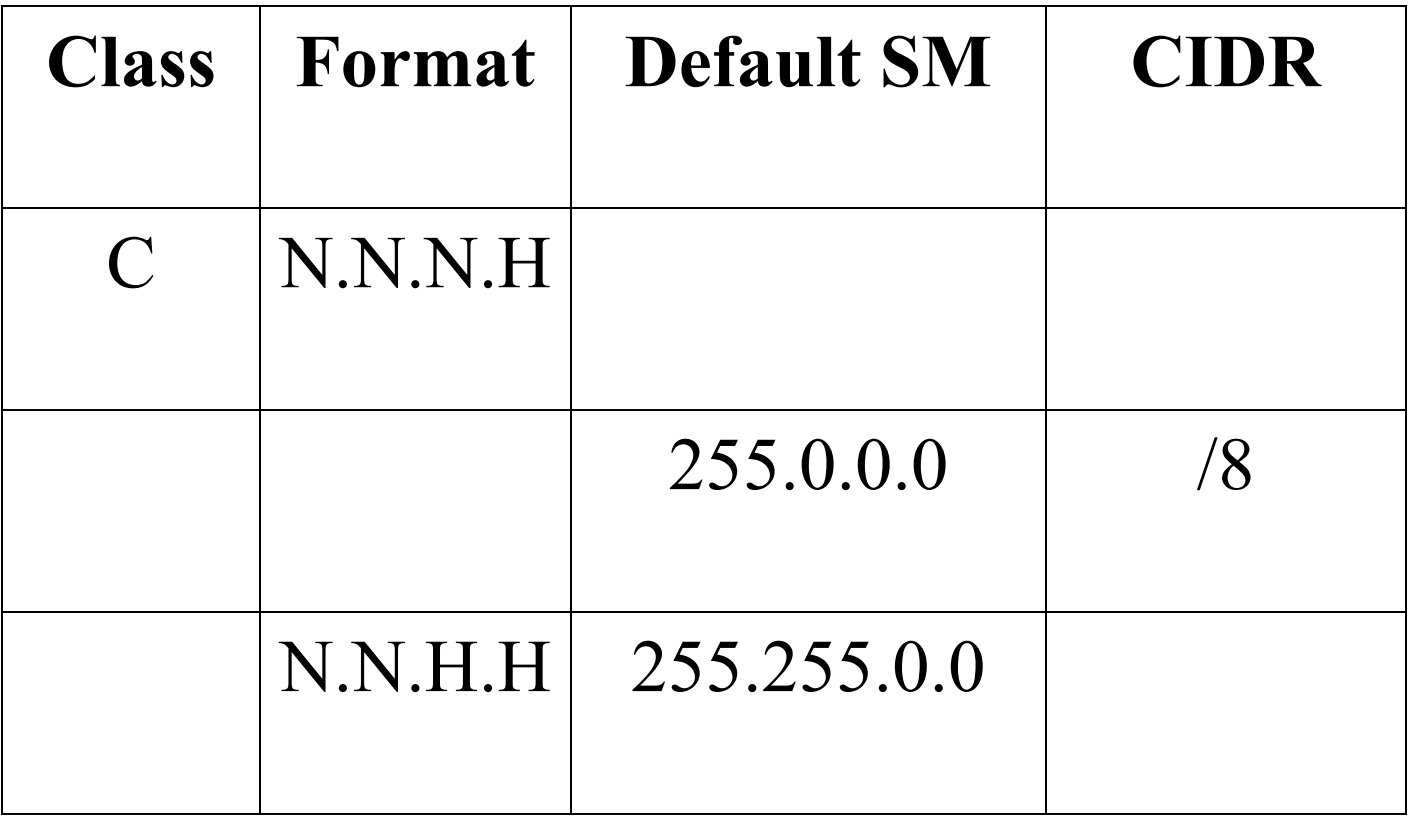